# << Visual Basic UML >>

, tushu007.com

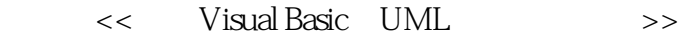

- 13 ISBN 9787302054658
- 10 ISBN 7302054657

出版时间:2002-6

Reed

- 页数:345
- 字数:553

PDF

#### http://www.tushu007.com

# << Visual Basic UML >>

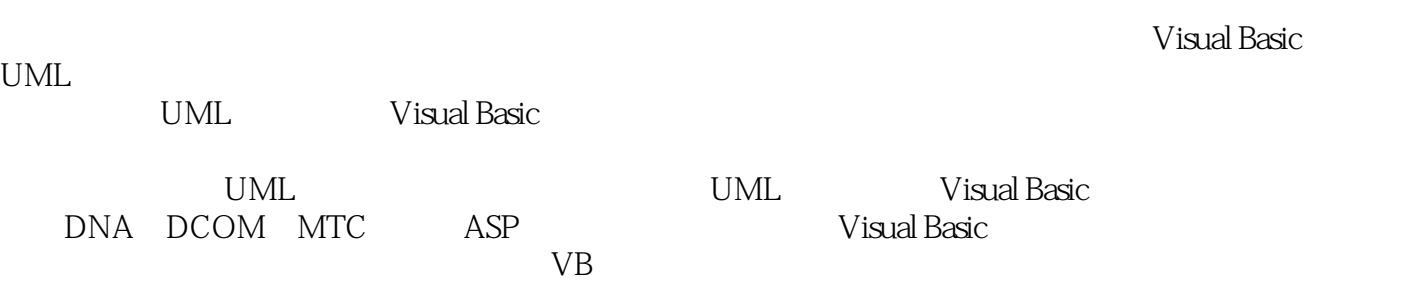

, tushu007.com

edge tushu007.com

<< Visual Basic UML >>

```
11.1 目标
1 2
1 \quad 2 \quad 11.221 \t2 \t31 2 4
1 3 Synergy
1\quad 3\quad 11 4
1 4.1 UML
1 4 2
1 4 3 UML
1 \t4 \t4 "4 \t1"1 4 5 UML
1 5
1\quad 5.11\quad5\quad22 Visual Basic, MUML
2<sup>1</sup>2. 2 Visual Basic
2 3 Visual Basic
2 3 1 Visual Basic
2 3 2 Visual Basic
2.3 3 Visual Basic
2.3.4 Visual Basic
2.3 5 Visual Basic
2 3 6 Visual Basic
2.3.7 Visual Basic
2.3 8 Visual Basic
2 4 UML Visual Basic
242\;\; 4\;\; 22 4 3
2 4 4
2 4 5
2\overline{5}2.5 1
2\;\;5\;\;2\overline{3}3 1
3 2
321<br>3222\quad23 2 3
```
# $\sim$ , tushu007.com

<< Visual Basic UML >>

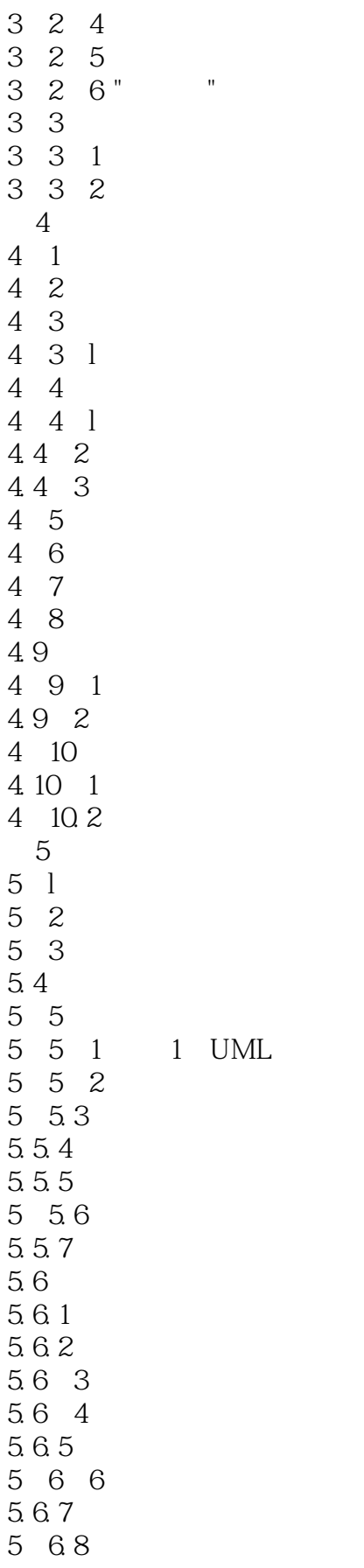

#### and tushu007.com

<< Visual Basic UML >>

5.6 9 5. 7 5. 8  $5.8<sub>1</sub>$ 5. 8 2 5.9 5 10  $5.11$  $5.11 \quad 1$  $5.11.2$  $6<sup>1</sup>$ 6.1 6.2 6 2 l 6. 3 6.3 1 632 6.3 3 6.34 6. 4 6.4 l 6. 4 2 6 4 3 6. 4 4 6 5 6.5 1  $6.5.2$  $7$  $7.1$  $7.2$ 7.3 7.3 l  $7.4$ 7 4 1  $7.4\quad2$  $7.4<sup>3</sup>$ 7.4 4  $7.5$ 7 6 7.6.l Remulak Productions 7 62 7 7 7.8 选择正确的图表 7.9 UML  $7.9<sup>-1</sup>$  $7.92$ 7.9 3

# << Visual Basic UML

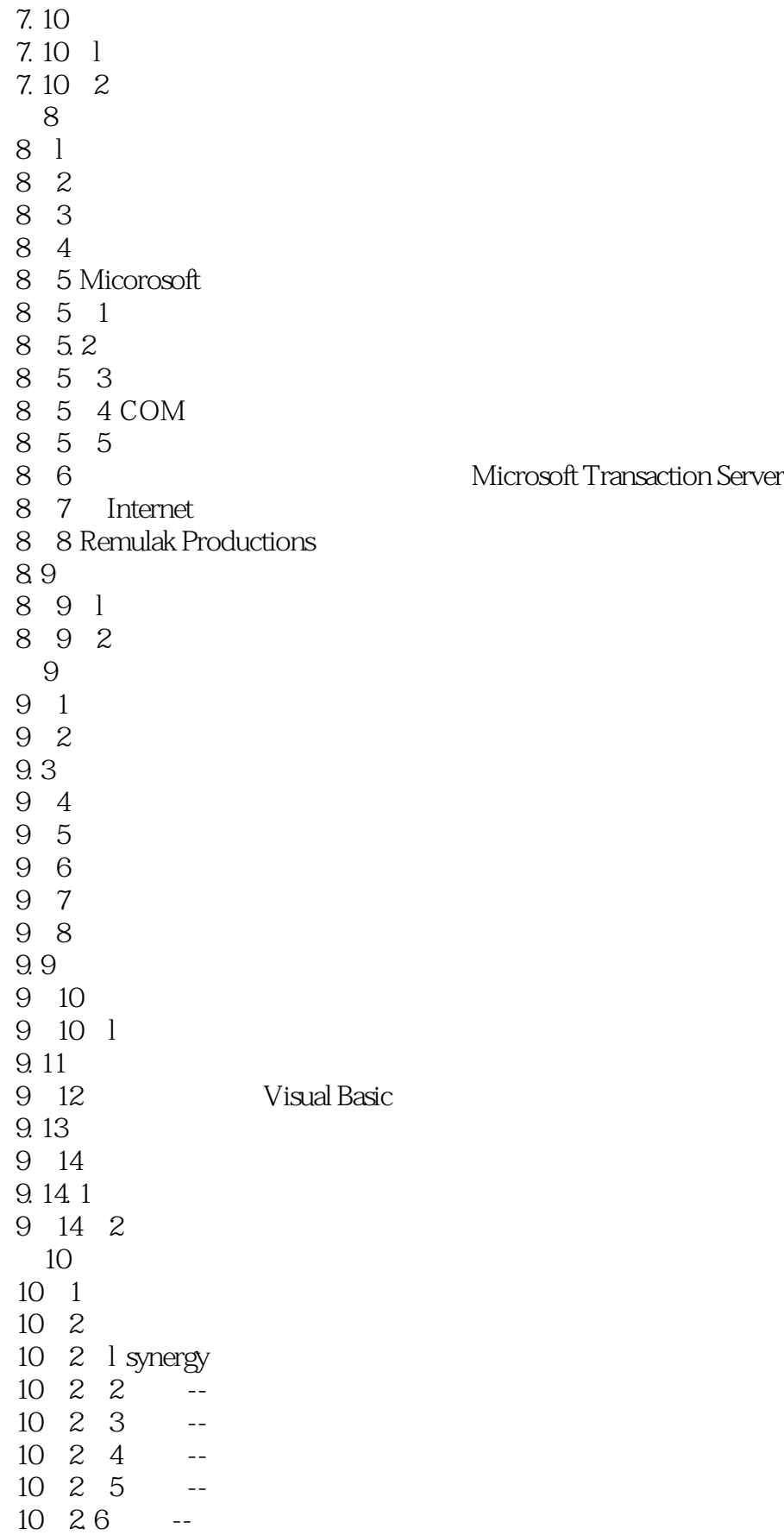

tushu007.com

<< Visual Basic UML

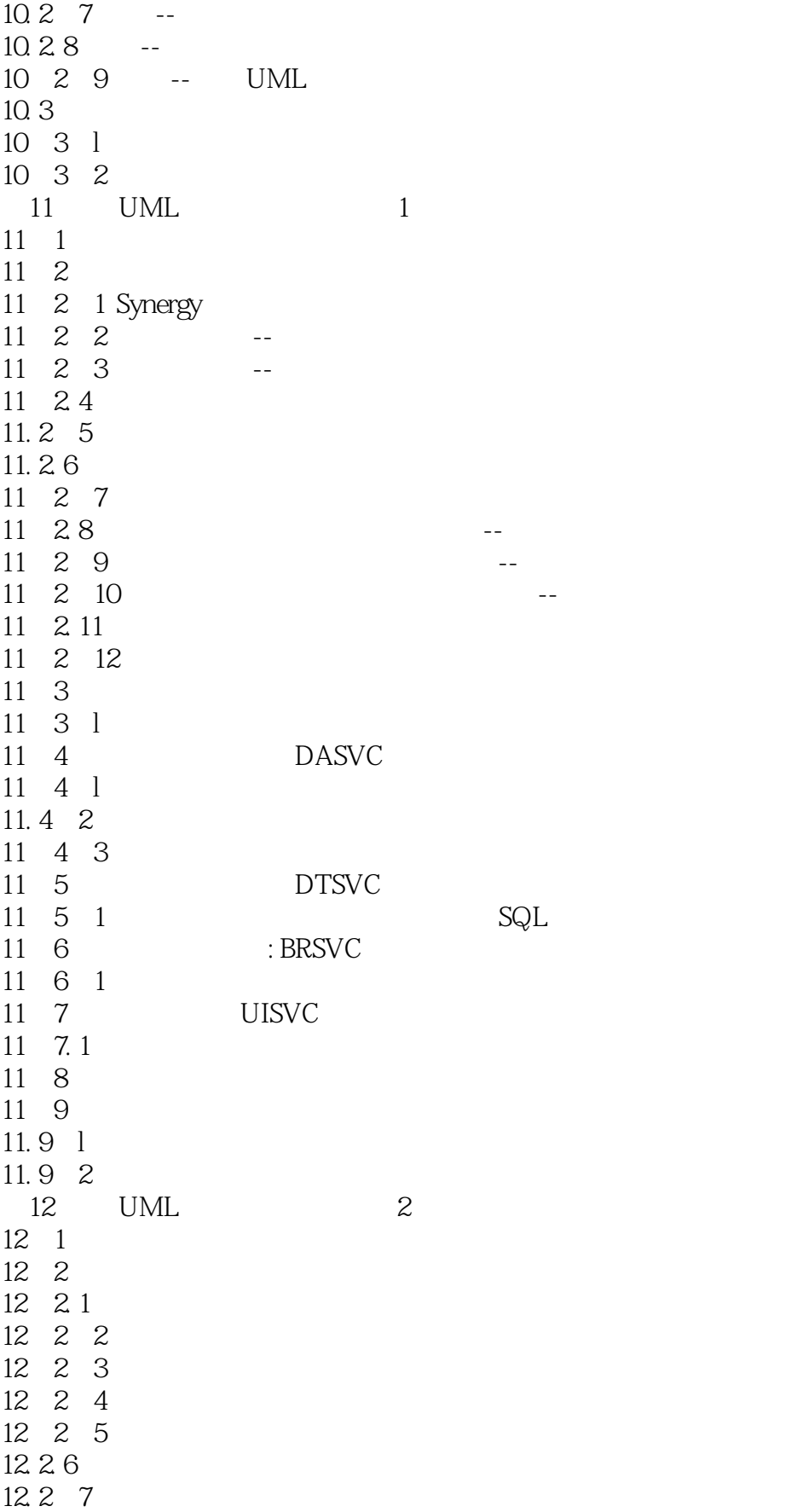

# addiscussion, tushu007.com

# << Visual Basic UML

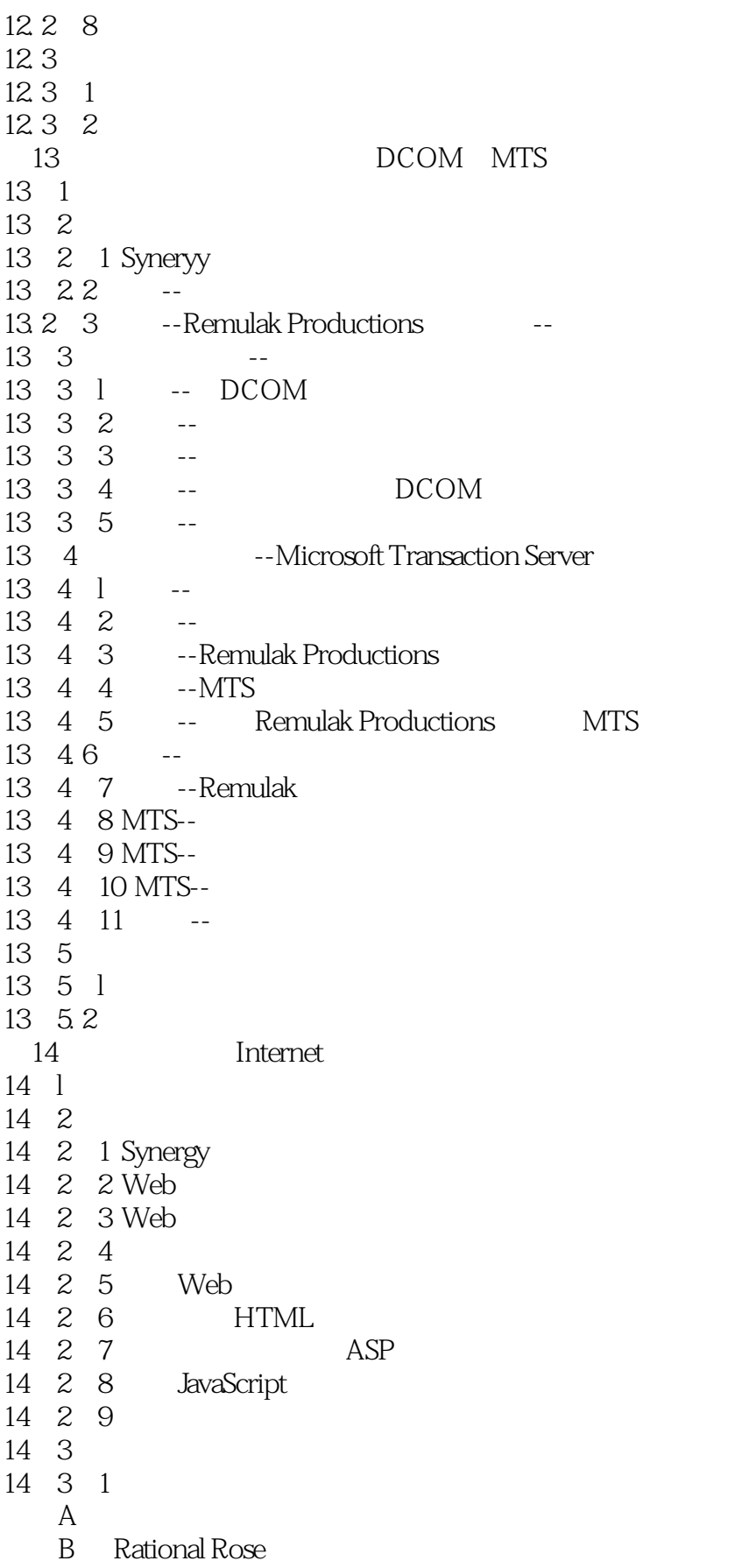

# , tushu007.com

# << Visual Basic UML >>

C<br>D D COM+<br>E

附录E 面向对象的项目计划

 $\overline{F}$ 

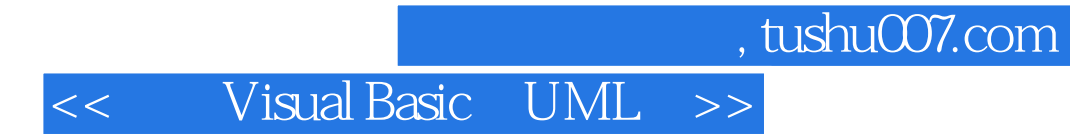

本站所提供下载的PDF图书仅提供预览和简介,请支持正版图书。

更多资源请访问:http://www.tushu007.com